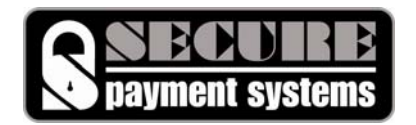

## **Gift Card Setup Form**

## **General Information**

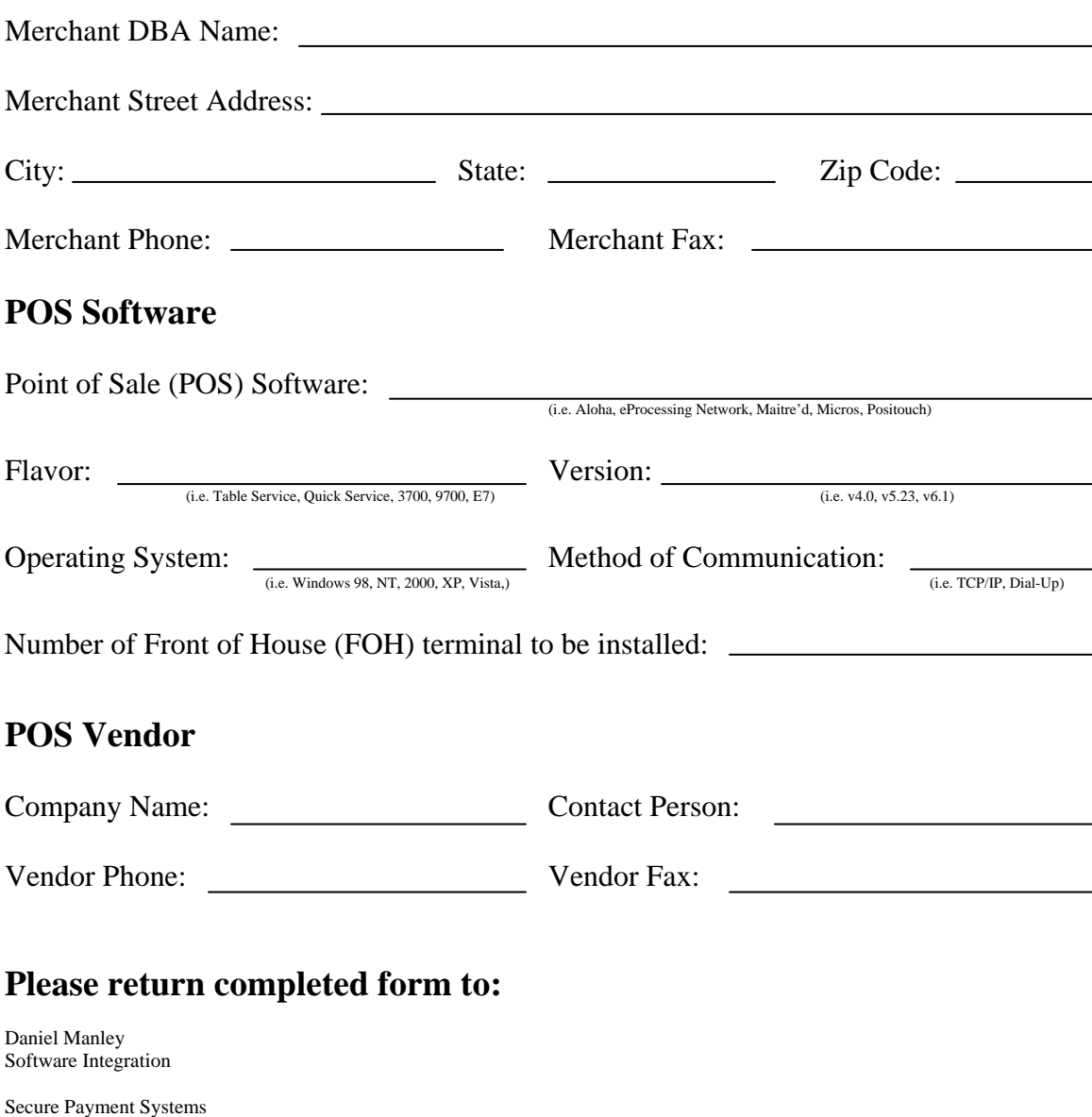

Phone: (888)313-7842 x332 Fax: (858)549-1323<br>Email: dmanley@secu Email: dmanley@securepaymentsystems.com

10650 Scripps Ranch Blvd #109 San Diego, CA 92131

**\*NOTE:** Please fax or email completed gift card setup form for expedited registration. Registration usually takes 24-48 hours. Once registered, you will be contacted to schedule installation and training. Please feel free to call or email with any questions/concerns.